**1)** Para o RDF abaixo, faça o desenho do diagrama correspondente.

< [http://scc230.ia/pessoas#abcd"](http://scc230.ia/pessoas#abcd)> rdf:type owl:Class ;

foaf:name ABCD ;

foaf:surname EFGH.

R:

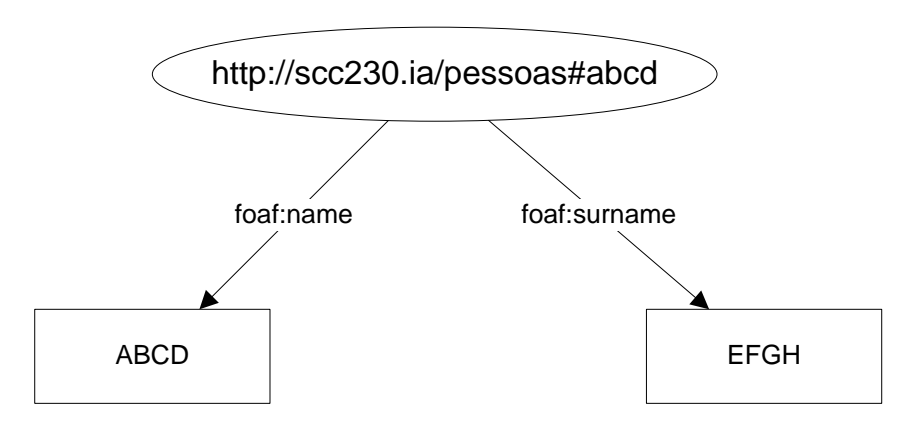

## **2)** Dado o código OWL abaixo:

@prefix owl: <http://www.w3.org/2002/07/owl#> . @prefix rdf: <http://www.w3.org/1999/02/22-rdf-syntax-ns#> . @prefix rdfs: <http://www.w3.org/2000/01/rdf-schema#> . :Diretor rdf:type owl:Class. :Gerente rdf:type owl:Class. :Administracao rdf:type owl:Class; **owl:unionOf** (:Diretor :Gerente). :Supervisor rdf:type owl:Class ; **owl:disjointWith** :Diretor; **owl:disjointWith** :Gerente; rdfs:subClassOf :Administracao.

Qual a classe mãe que o Reasoner retornaria para :Supervisor? E para :Gerente?

R**: Supervisor -> Nothing**. Explicação: Administracao = união de Diretor e Gerente. Como Supervisor é subclasse de Administração (*subClassOf*), Supervisor deveria ser subclasse de Diretor ou Gerente. Mas Supervisor não é, por causa das duas cláusulas *disjointWith* com Diretor e Gerente. Portanto, a classe Supervisor torna-se inconsistente e fica com a classe mãe "Nothing".

**Gerente -> Administracao**. Gerente é subclasse de Administracao, pois Administracao é a união de DIretor e Gerente.

Observação: **owl:disjointWith** diz que duas classes não tem interseção, ou seja, refem-se a conjuntos diferentes e sem elementos comuns.

#### **3)** Dado o código OWL abaixo:

@prefix owl: <http://www.w3.org/2002/07/owl#> .

@prefix rdf: <http://www.w3.org/1999/02/22-rdf-syntax-ns#> .

@prefix rdfs: <http://www.w3.org/2000/01/rdf-schema#> .

:Diretor rdf:type owl:Class.

:Gerente rdf:type owl:Class.

:Administracao rdf:type owl:Class;

**owl:unionOf** (:Diretor :Gerente).

:Supervisor rdf:type owl:Class ;

**owl:disjointWith** :Diretor;

**owl:disjointWith** :Gerente.

:Recepcionista rdf:type owl:Class.

:Atendimento rdf:type owl:Class ;

**owl:complementOf** :Administracao.

:TemHorarioFixo **owl:complementOf** :Diretor.

:FuncionarioA rdf:type :Atendimento.

:FuncionarioB rdf:type :Atendimento.

:FuncionarioC rdf:type :Diretor.

:FuncionarioD rdf:type :Gerente.

:FuncionarioE rdf:type :Supervisor.

:Recepcionista **owl:oneOf** (:FuncionarioA :FuncionarioB).

**a)** Mostre a hierarquia das classes após a execução do Reasoner.

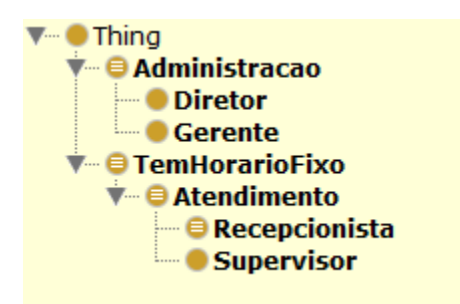

**b)** Podemos afirmar que todo Gerente tem horário fixo?

Não. Pela definição do *owl:complementOf*, tudo que não é Diretor tem horário fixo. Entretanto, em nenhum momento, afirmou-se que Diretor é diferente de Gerente. Como OWL assume um cenário de mundo aberto, não é possível afirmar que todo gerente tem horário fixo. Pode haver um Gerente que é Diretor ao mesmo tempo.

**c)** Por-que Recepcionista é uma subclasse de Atendimento?

Veja que Recepcionista pode ser apenas FuncionarioA ou FuncionarioB (**owl:oneOf**) e ambos são da classe Atendimento. Portanto, Recepcionista torna-se um subconjunto de Atendimento.

**d)** Por-que Supervisor é subclasse de Atendimento?

Administração é a união de Diretor e Supervisor. Ao mesmo tempo, Supervisor é diferente de Diretor e de Gerente (**owl:DisjointWith**). Portanto, Supervisor não é da Administração. Como Atendimento é conjunto complementar de Administracao (**owl:complementOf**)., Supervisor só pode ser parte de Atendimento.

# **4)**

```
@prefix owl: <http://www.w3.org/2002/07/owl#> .
@prefix rdf: <http://www.w3.org/1999/02/22-rdf-syntax-ns#> .
@prefix rdfs: <http://www.w3.org/2000/01/rdf-schema#> .
```
:Transporte rdf:type owl:Class.

:Taxi rdf:type owl:Class.

:Onibus rdf:type owl:Class.

:Carro rdf:type owl:Class.

```
:Transporte owl:unionOf (:Taxi :Onibus).
:Carro rdfs:subClassOf :Transporte.
```

```
:TaxiAmarelo rdf:type :Taxi.
:TaxiBranco rdf:type :Taxi.
```
:Aviao rdf:type :Transporte. :CarroVerde rdf:type :Carro. :CarroAmarelo rdf:type :Carro. :CarroBranco rdf:type :Carro. :CarroRapido owl:oneOf (:CarroVerde :CarroAmarelo). :CarroPreto rdf:type :Carro. :CarroPreto owl:sameAs :CarroVerde. :CarroLaranja rdf:type :Carro.

#### **a)** Quais são as classes?

Transporte, Taxi, Onibus, Carro, CarroRapido (*observe que CarroRapido é um conjunto, por isso é uma classe*).

**b)** Quais são as instâncias?

TaxiAmarelo, TaxiBranco, Aviao, CarroVerde, CarroAmarelo, CarroPreto, CarroLaranja

**c)** Quais instâncias pertencem a CarroRapido?

CarroVerde, CarroAmarelo, CarroPreto (*veja que :CarroPreto owl:sameAs :CarroVerde.*)

**d)** Considerando que o OWL assume um cenário de mundo aberto, podemos afirmar que *TaxiAmarelo* não é um *CarroRapido*? Justifique.

Sim, TaxiAmarelo não é um CarroRapido. Pois *CarroRapido owl:oneOf (:CarroVerde :CarroAmarelo)*.

#### **5)** Dado o código OWL abaixo:

@prefix owl: <http://www.w3.org/2002/07/owl#> .

@prefix rdf: <http://www.w3.org/1999/02/22-rdf-syntax-ns#> .

@prefix rdfs: <http://www.w3.org/2000/01/rdf-schema#> .

@prefix : <http://www.scc2310.ia#> .

:InstrumentoMusical rdf:type owl:Class .

:Cordas rdf:type owl:Class ;

rdfs:subClassOf :InstrumentoMusical .

```
:Sopro rdf:type owl:Class ;
```

```
:Violino rdf:type :Cordas ;
                     :musico "A".
:Violao rdf:type :Cordas ;
                     :musico "B".
:Trombone rdf:type :Sopro ;
                     :musico "C".
:Violoncelo rdf:type :Cordas ;
                     :musico "D".
```
#### Apresente o código SPARQL para as consultas a seguir:

a) Liste as classes e subclasses:

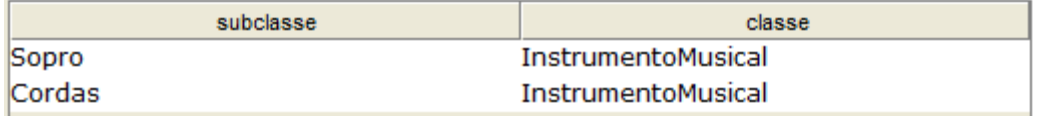

PREFIX rdf: <http://www.w3.org/1999/02/22-rdf-syntax-ns#>

PREFIX owl: <http://www.w3.org/2002/07/owl#>

PREFIX xsd: <http://www.w3.org/2001/XMLSchema#>

PREFIX rdfs: <http://www.w3.org/2000/01/rdf-schema#>

PREFIX : <http://www.scc2310.ia#>

### SELECT ?subclasse ?classe

WHERE { ?subclasse rdfs:subClassOf ?classe }

b) Liste os instrumentos musicais de corda (e apresente o nome do músico e a subclasse do instrumento):

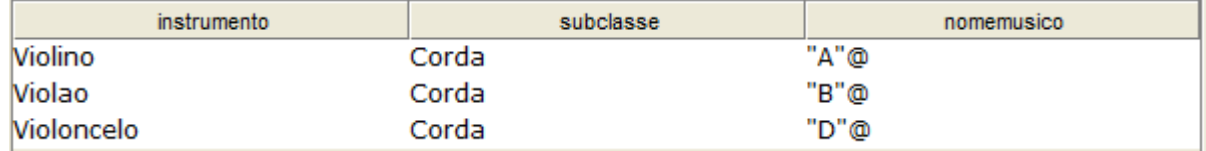

PREFIX rdf: <http://www.w3.org/1999/02/22-rdf-syntax-ns#>

PREFIX owl: <http://www.w3.org/2002/07/owl#>

PREFIX xsd: <http://www.w3.org/2001/XMLSchema#>

PREFIX rdfs: <http://www.w3.org/2000/01/rdf-schema#>

PREFIX : <http://www.scc2310.ia#>

SELECT ?instrumento ?subclasse ?nomemusico

WHERE { ?instrumento :musico ?nomemusico. ?instrumento rdf:type ?subclasse. FILTER (?subclasse = :Corda) }